# ECE 471 – Embedded Systems Lecture 6

Vince Weaver http://www.eece.maine.edu/∼vweaver vincent.weaver@maine.edu

19 September 2013

## Announcements

- $HW#1$  is due today
- For next class, at least skim book Chapter 4

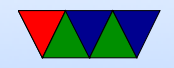

## Rotate instructions

- Looked in my code, as well as in Hacker's Delight
- Often used when reversing bits (say, for endian conversion)
- Often used because shift instructions typically don't go through the carry glad, but rotates often do
- Used on x86 to use a 32-bit register as two 16-bit registers (can quickly swap top and bottom)

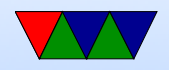

## Stuff I missed last time

- Shift example (what does this do): add r1, r2, r2, lsl #2
- teq vs cmp teq in general doesn't change carry flag
- Constant is only 8-bits unsigned, with 4 bits of even rotate

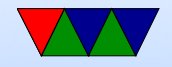

# Load/Store multiple (stack?)

In general, no interrupt during instruction so long instruction can be bad in embedded Some of these have been deprecated on newer processors

- Idm load multiple memory locations into consecutive registers
- stm store multiple, can be used like a PUSH instruction
- push and pop are thumb equievlent

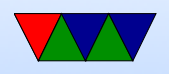

Can have address mode and ! (update source):

- IA increment after (start at Rn)
- IB increment before (start at  $Rn+4$ )
- DA decrement after
- DB decrement before

Can have empty/full. Full means SP points to a used location, Empty means it is empty:

•  $FA$  – Full ascending

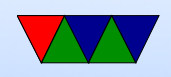

- $\bullet$  FD Full descending
- $\bullet$  EA Empty ascending
- ED Empty descending

Recent machines use the "ARM-Thumb Proc Call Standard" which says a stack is Full/Descending, so use LDMFD/STMFD.

What does stm  $SP!$ ,  $\{r0,lr\}$  then  $ldm$  SP!,  $\{r0, PC, pc\}$  do?

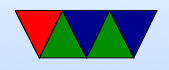

# System Instructions

- svc, swi software interrupt takes immediate, but ignored.
- mrs, msr copy to/from status register. use to clear interrupts? Can only set flags from userspace
- cdp perform coprocessor operation
- mrc, mcr move data to/from coprocessor
- $\bullet$  ldc, stc load/store to coprocessor from memory

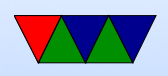

Co-processor 15 is the system control coprocessor and is used to configure the processor.

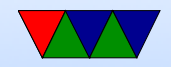

# Other Instructions

- swp atomic swap value between register and memory (deprecated armv7)
- Idrex/strex atomic load/store (armv6)
- $\bullet$  pli etc preload instructions

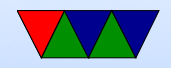

## Pseudo-Instructions

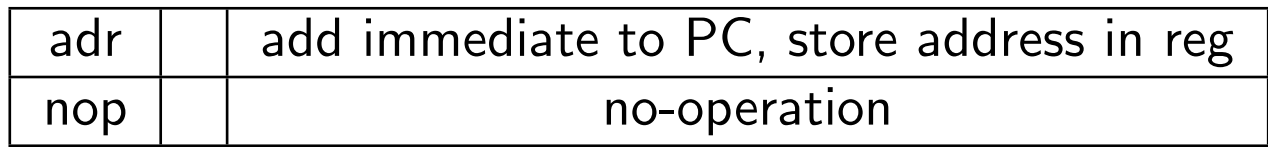

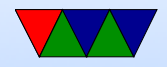

## Prefixed instructions

Most instructions can be prefixed with condition codes:

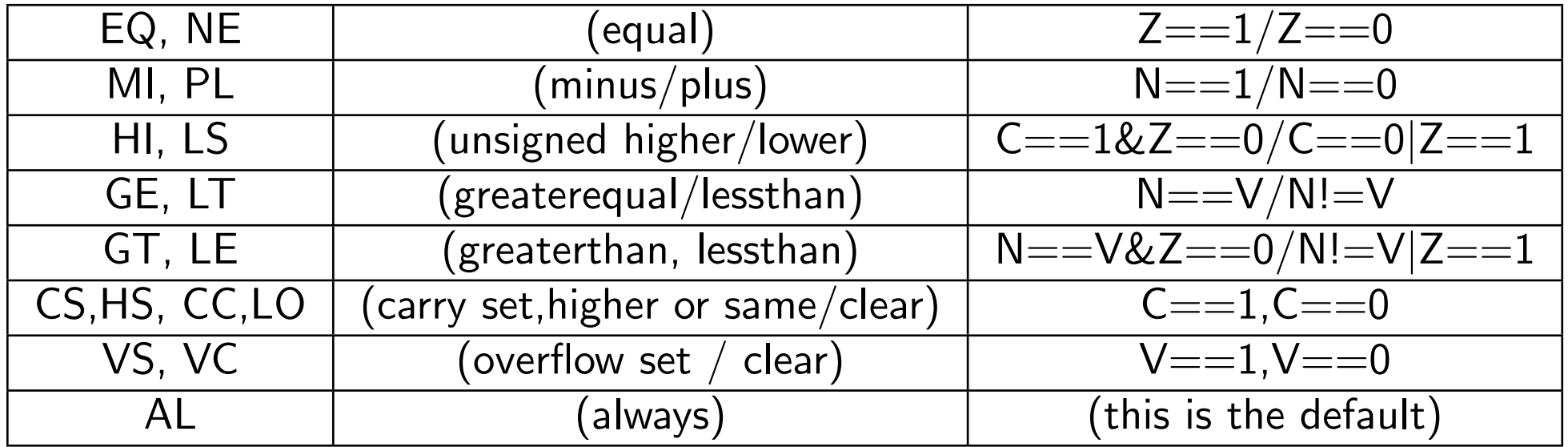

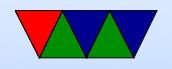

# Setting Flags

- $\bullet$  add  $r1, r2, r3$
- adds  $r1, r2, r3$  set condition flag
- addegs  $r1, r2, r3$  set condition flag and prefix compiler and disassembler like addseq, GNU as doesn't?

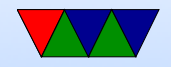

## Conditional Execution

if  $(x == 1)$  $a+=2;$ else  $b = 2;$ 

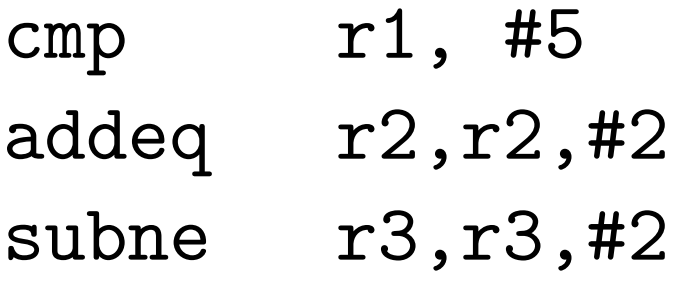

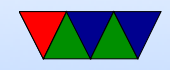

# Fancy ARMv6

- $\bullet$  mla multiply/accumulate (armv6)
- mls multiply and subtract
- pkh pack halfword ( $armv6$ )
- qadd, qsub, etc.  $-$  saturating add/sub (armv6)
- rbit reverse bit order (armv6)
- rbyte reverse byte order  $\text{(armv6)}$

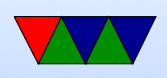

- rev16, revsh reverse halfwords (armv6)
- sadd $16$  do two 16-bit signed adds (armv6)
- sadd $8 -$  do 4 8-bit signed adds (armv6)
- sas $x (armv6)$
- sbfx signed bit field extract (armv6)
- sdiv signed divide (only armv7-R)
- udiv unsigned divide (armv7-R only)

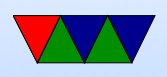

- sel select bytes based on flag ( $armv6$ )
- sm<sup>\*</sup> signed multiply/accumulate
- setend set endianess ( $armv6$ )
- sxtb sign extend byte (armv6)
- tbb table branch byte, jump table (armv6)
- teq test equivalence (armv6)
- $\bullet$  u<sup>\*</sup> unsigned partial word instructions

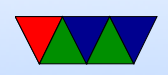

## Low-Level ARM Linux Assembly

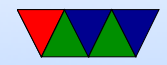

# Kernel Programming ABIs

- OABI "old" original ABI (arm). Being phased out. slightly different syscall mechanism, different alignment restrictions
- EABI new "embedded" ABI (armel)
- hard float EABI compiled with VFP (vector floating point) support (armhf)

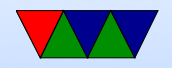

# System Calls (EABI)

- System call number in r7
- Arguments in r0 r6
- Call swi 0x0
- System call numbers can be found in /usr/include/arm-linux-gnueabihf/asm/unistd.h They are similar to the 32-bit x86 ones.

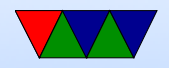

# System Calls (OABI)

The previous implementation had the same system call numbers, but instead of r7 the number was the argument to swi. This was very slow, as there is no way to determine that value without having the kernel backtrace the callstack and disassemble the instruction.

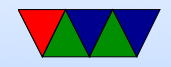

# Manpage

The easiest place to get system call documentation. man open 2

Finds the documentation for "open". The 2 means look for system call documentation (which is type 2).

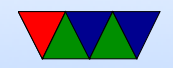

## A first ARM assembly program: hello\_exit

.equ SYSCALL\_EXIT, 1

.globl \_start

\_start :

#================================

# Exit

#================================

#### exit :

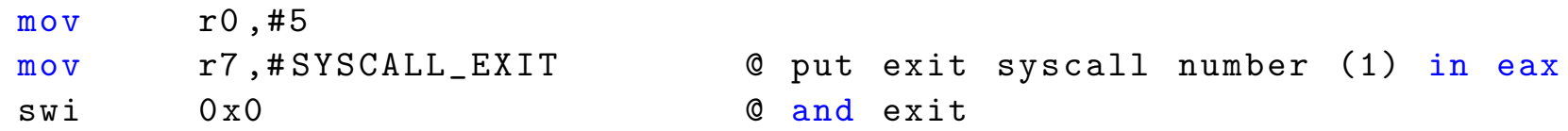

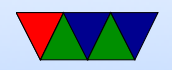

#### hello\_exit example

Assembling/Linking using make, running, and checking the output.

```
lecture6$ make hello_exit_arm
as -o hello_exit_arm.o hello_exit_arm.s
ld -o hello_exit_arm hello_exit_arm.o
lecture6$ ./hello_exit_arm
lecture6$ echo $?
5
```
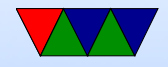

# Assembly

- $\odot$  is the comment character.  $\#$  can be used on line by itself but will confuse assembler if on line with code. Can also use  $/* * /$
- Order is source, destination
- Constant value indicated by  $#$  or \$

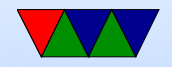

## Let's look at our executable

- ls -la ./hello\_exit\_arm Check the size
- readelf -a ./hello\_exit\_arm Look at the ELF executable layout
- objdump --disassemble-all ./hello exit arm See the machine code we generated
- strace ./hello exit arm Trace the system calls as they happen.

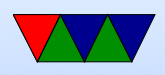

#### hello world example

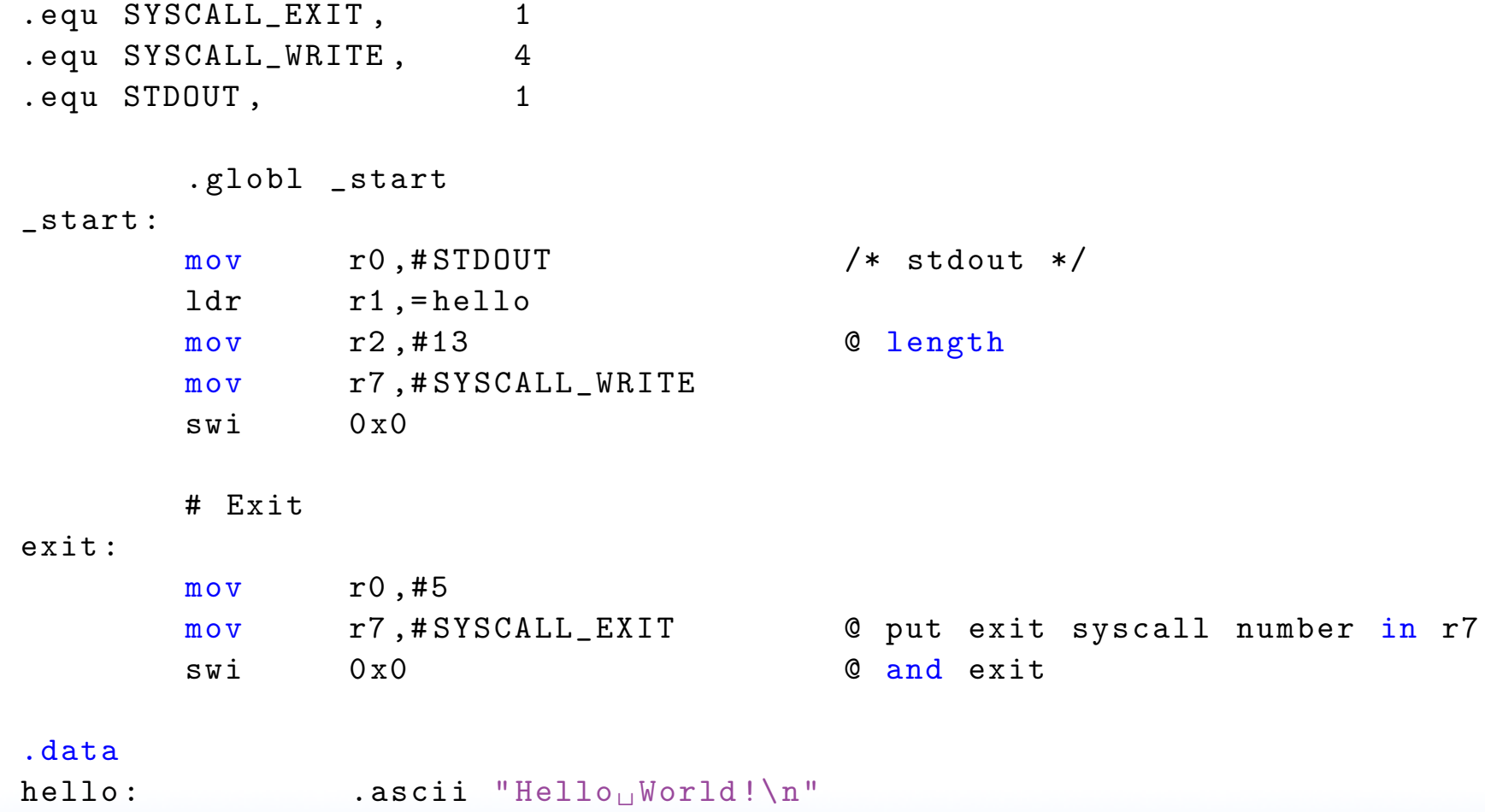

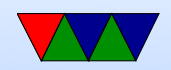

## New things to note in hello\_world

- The fixed-length 32-bit ARM cannot hold a full 32-bit immediate
- Therefore a 32-bit address cannot be loaded in a single instruction
- $\bullet$  In this case the "=" is used to request the address be stored in a "literal" pool which can be reached by PC-offset, with an extra layer of indirection.

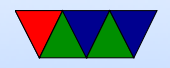

## Put string example

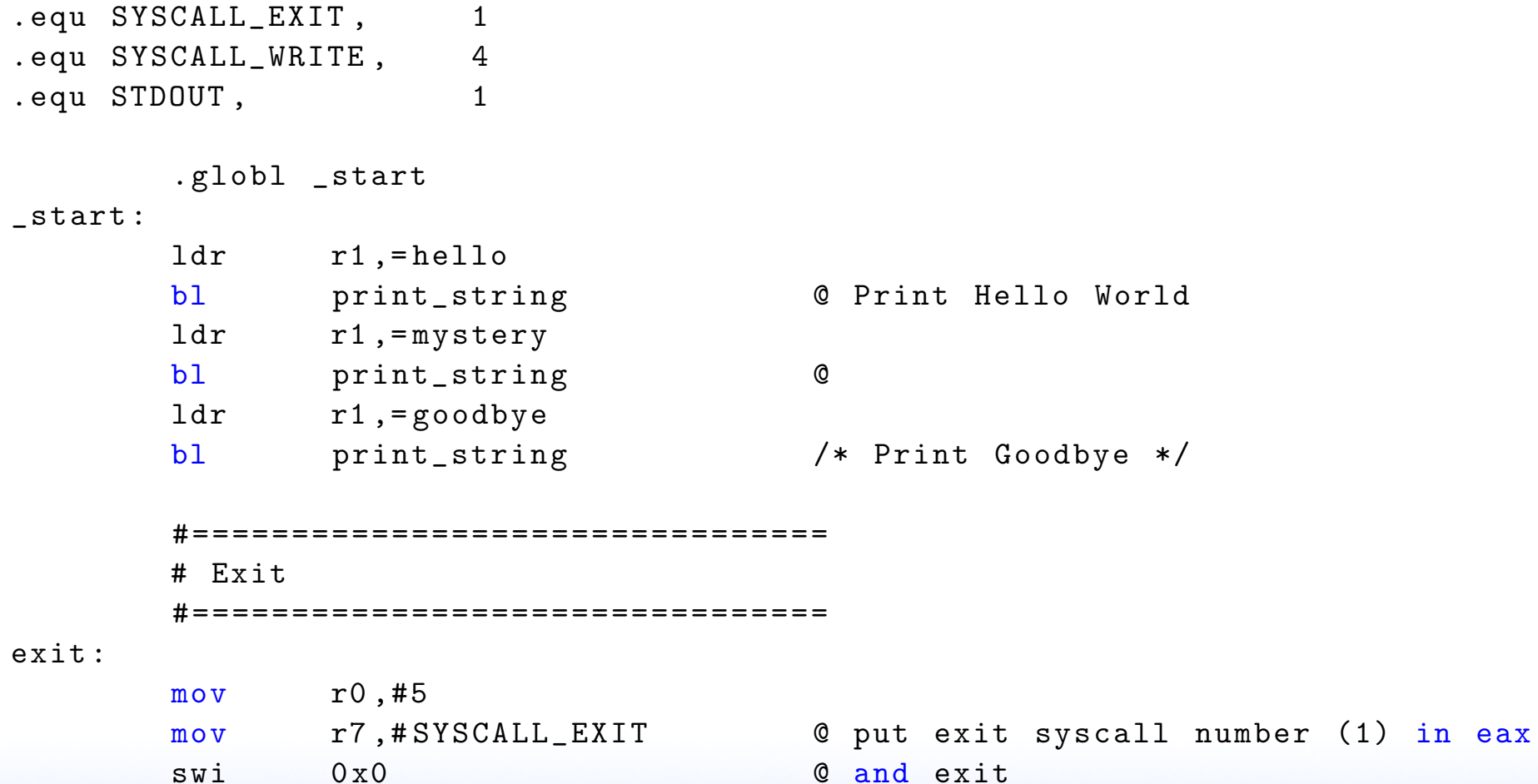

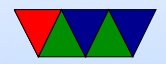

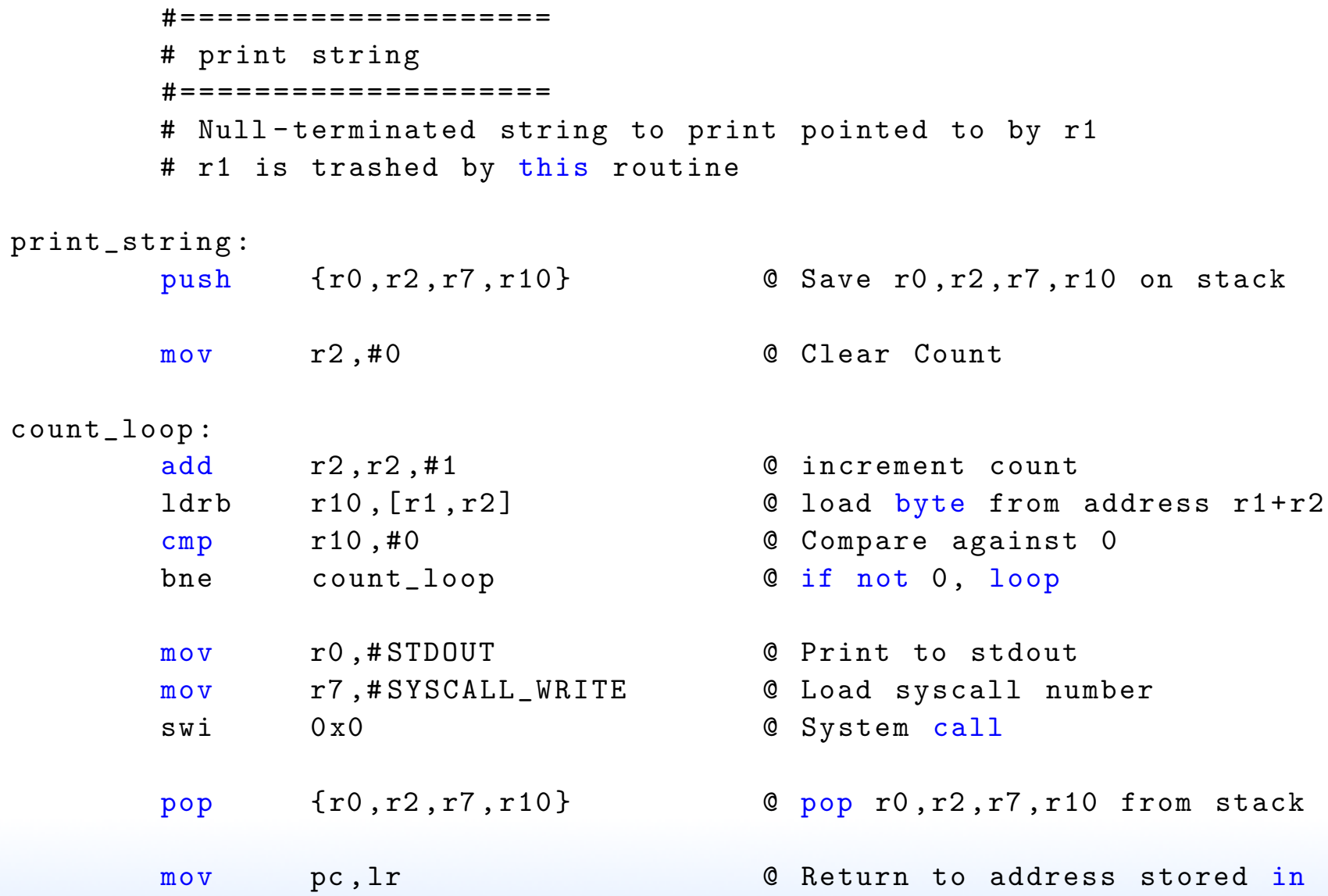

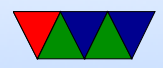

#### @ Link register

.data hello: .string "Hello<sub>u</sub>World!\n" @ includes null at end mystery: .byte 63,0x3f,63,10,0 @ mystery string goodbye: .string "Goodbye!\n" @ includes null at end

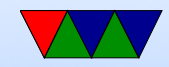

## Clarification of Assembler Syntax

- $\odot$  is the comment character.  $\#$  can be used on line by itself but will confuse assembler if on line with code. Can also use  $/* * /$
- Constant value indicated by  $#$  or \$
- Optionally put  $\%$  in front of register name

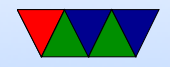